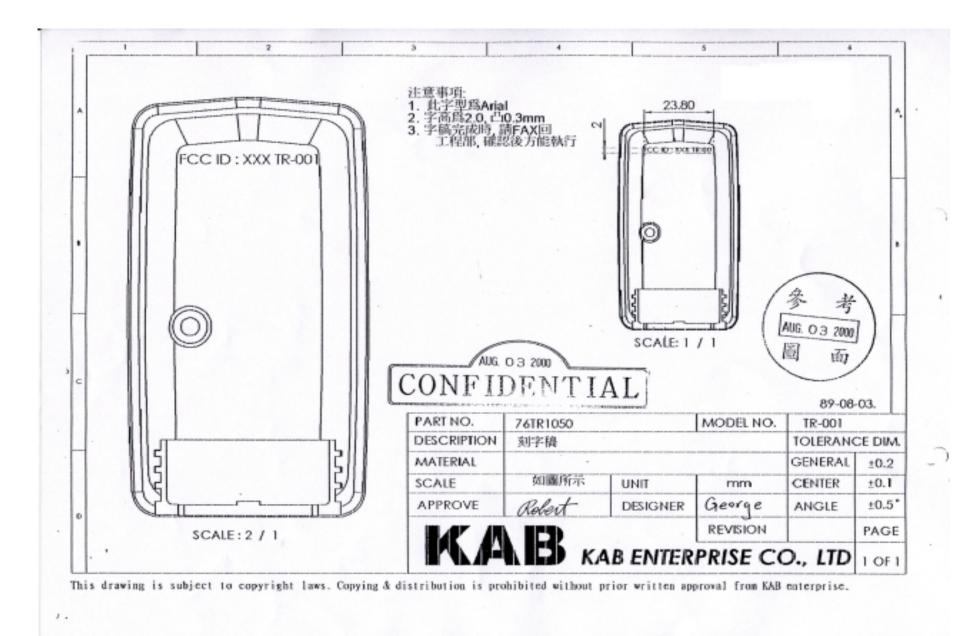

Please Note: "XXX" will be replaced with "PAG"